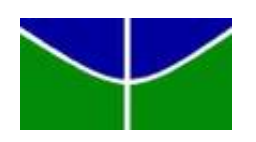

Universidade de Brasília Departamento de Estatística

## Estimativa da Mortalidade Materna no Brasil entre os anos de 2014 e 2018 sob uma abordagem Bayesiana

João Carlos Doretto Nascimento

Projeto apresentado para o Departamento de Estatística da Universidade de Brasília como parte dos requisitos necessários para obtenção do grau de Bacharel em Estatística.

**Brasília** 2023

### Nome do Aluno: Jo˜ao Carlos Doretto Nascimento

### Estimativa da Mortalidade Materna no Brasil entre os anos de 2014 e 2018 sob uma abordagem Bayesiana

Orientador: Prof. Leandro Tavares Correia

Projeto apresentado para o Departamento de Estatística da Universidade de Brasília como parte dos requisitos necessários para obtenção do grau de Bacharel em Estatística.

**Brasília** 2023

# Resumo

O estudo do indicador relativo à contagem de óbitos maternos é de suma importância tanto para mensurar a qualidade de vida das mulheres, quanto para entender melhor sobre o sistema de saúde e o nível socioeconômico do país. Contudo, sua análise apresenta limitações devido à baixa qualidade dos dados, principalmente por conta de subinformações e sub-notificações acerca das declarações de óbitos - sobretudo em pequenas áreas do país. Nesse contexto, o presente trabalho utilizou técnicas de modelagem multinível sob a abordagem Bayesiana para estimar a mortalidade materna nas microrregiões brasileiras para os anos de 2014 a 2018 - verificando-se, então, que os indicadores de maior impacto para o modelo foram relativos ao Produto Interno Bruto per capita e às quantidades de médicos e de nascidos vivos a cada mil habitantes.

Palavras-chave: Estatística, Inferência Bayesiana, Modelo Poisson, Modelo Multinível, Mortalidade Materna, Brasil.

# Lista de Figuras

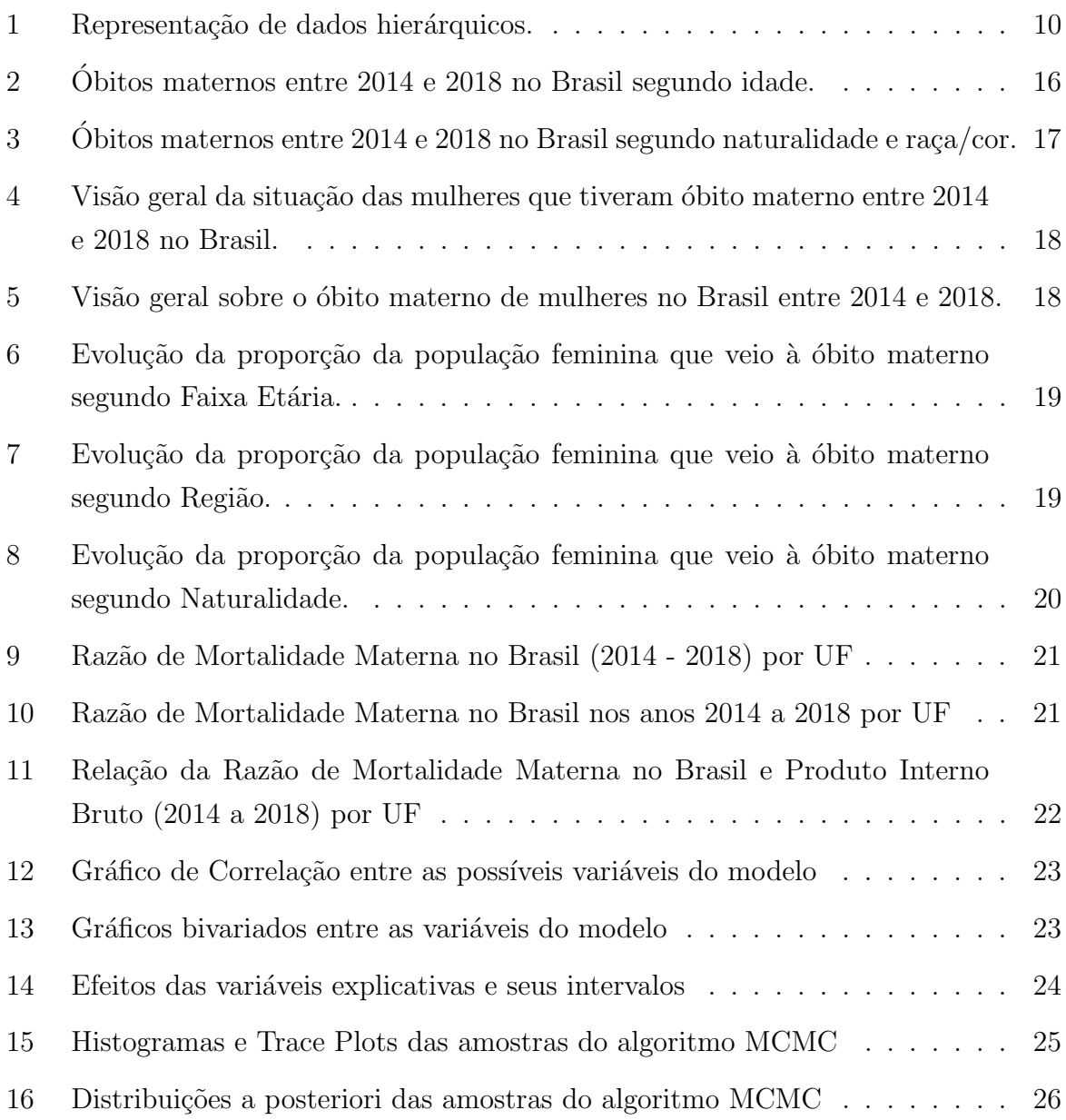

# Lista de Tabelas

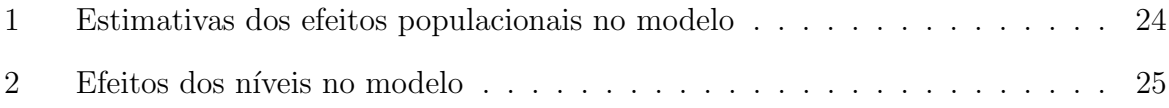

# Sumário

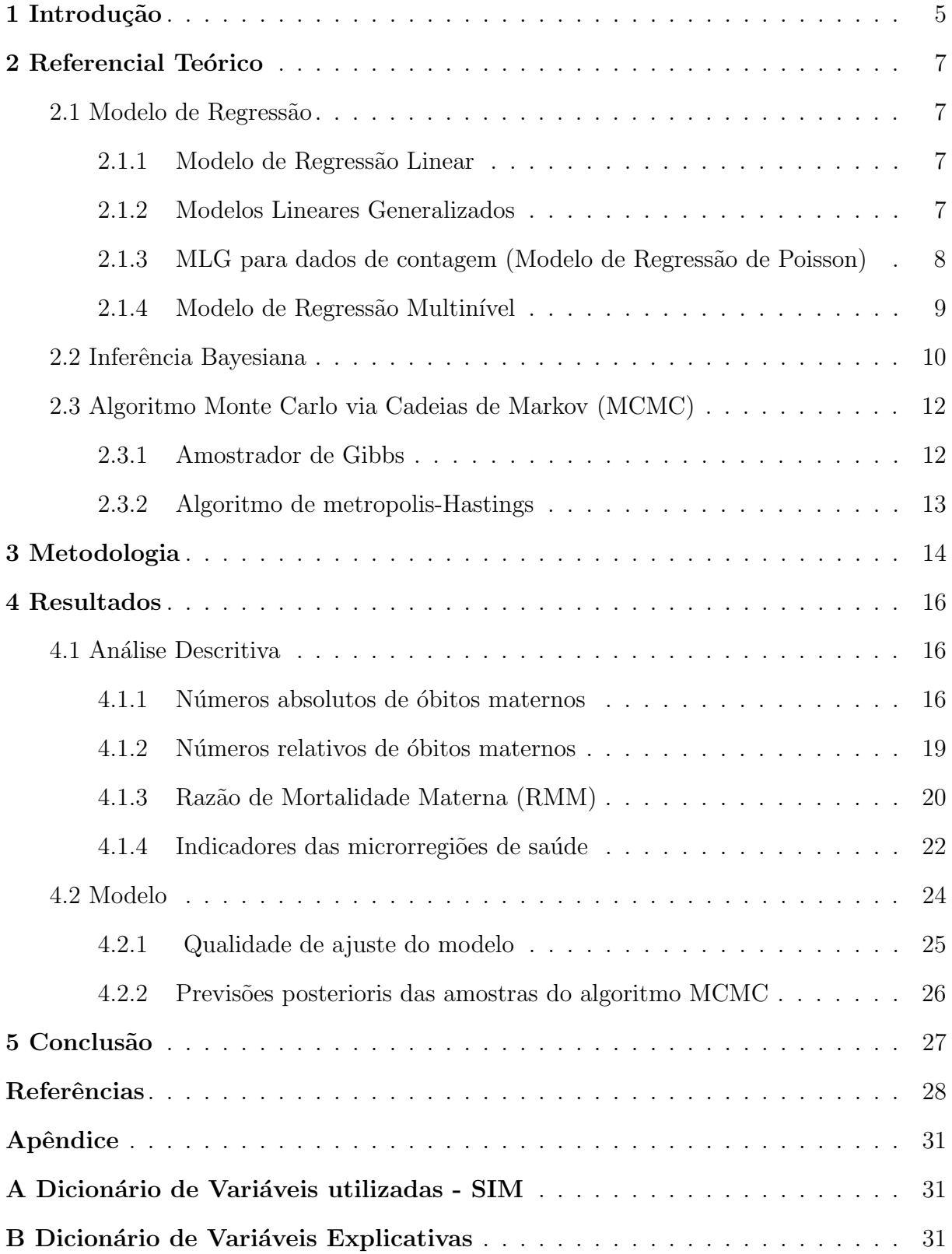

## <span id="page-6-0"></span>1 Introdução

A mortalidade materna no Brasil é um indicador importante em diversos estudos, tais como na medição da qualidade de vida das gestantes e das mulheres e na análise do funcionamento do sistema de saúde - principalmente pública - e do nível socioeconômico do país, dentre outros. Nesse sentido, a investigação de tal indíce pode colaborar com a implementação de algumas políticas públicas de forma mais direcionada e efetiva, alinhando-as com um dos Objetivos de Desenvolvimento do Milênio - estabelecidos pela Organização das Nações Unidas (ONU) em 2000 - referente a melhora da saúde das gestantes.

Segundo a World Health Organization (2022), mortalidade materna representa o n´umero anual de ´obitos de mulheres por quaisquer causas relacionadas `a gravidez ou parto (com exceção das acidentais e incidentais) durante o período de gestação ou após 42 dias do término desta, independente da duração ou local da gravidez.

Apesar de ser muito importante o acompanhamento da mortalidade materna do país, segundo o Guia de Vigilância Epidemiológica do Óbito Materno da Secretaria de Vigilância em Saúde (2009, p. 8), tal estudo apresenta diversas dificuldades em sua implementação principalmente por conta de subinformações acerca das causas de morte e de sub-notificações das declarações de óbito - o que leva a uma limitação na qualidade dos dados principalmente a nível subnacional e em pequenas áreas, onde os estudos são ainda mais limitados em razão da flutuação aleatória dos dados e da qualidade das informações (QUEIROZ, 2022).

Nesse contexto, o presente trabalho tem como objetivo - a partir da apresentação desenvolvida em forma de slide por Queiroz (2022) a respeito do Ciclo de Estudos da SVS/MS sobre mortalidade materna no Brasil - estimar a mortalidade materna utilizando um método baseado em regressão multinível Bayesiana para as microrregiões de saúde no Brasil entre os anos de 2014 e 2018. Este estudo serve tanto como uma forma de validação de tais resultados obtidos pela pesquisa de referência, como uma forma de registrar de modo mais detalhado a metodologia por trás dessa análise. Para tal, mostrou-se necessário realizar um levantamento de referências e técnicas para auxiliar no estudo e na construção do modelo, limpar e estudar os bancos de dados utilizados e, por fim, propor um modelo multinível sob a abordagem Bayesiana e analisar os resultados.

Para tanto, utilizou-se de dados referentes `a mortalidade materna provenientes do Sistema de Informação sobre Mortalidade (SIM), projeções populacionais e indicadores socioeconômicos, bem como técnicas de modelagem multinível Bayesianas. A utilização de técnicas de inferência bayesianas como ferramenta viável para incorporar um modelo probabil´ıstico se justifica pela qualidade dos dados de mortalidade materna, que por conta da subnotificação em algumas microrregiões, existe uma perda de informações e registros.

Tal abordagem, diferentemente da frequentista, consegue inferir resultados satisfatórios (levando em conta a incerteza) a partir de amostras extraídas das distribuições a posteriori. Além disso, o uso de modelagem multinível se explica pela estrutura de agrupamento da população em diferentes agrupamentos geográficos e temporais.

O presente estudo foi organizado em Referencial Teórico, Metodologia, Resultados e Conclusão. No Referencial Teórico foi abordado de forma sucinta algumas discussões teóricas que serviram de embasamento para os estudos contemplados no capítulo de Resultados. Na Metodologia, explicitou-se brevemente quais os conjuntos de dados foram utilizados e como estes foram estruturados para análise. Por fim, na Conclusão, foi realizado um levantamento dos principais pontos de interesse observados ao longo do trabalho.

# <span id="page-8-0"></span>2 Referencial Teórico

### <span id="page-8-1"></span>2.1 Modelo de Regressão

A análise de regressão é uma técnica estatística utilizada para, dentre outras análises, realizar previsões acerca de uma variável resposta a partir de um conjunto de variáveis explicativas. A relação entre a variável resposta e as explicativas não pode ser definida - a princípio - de forma exata, ou seja, o comportamento entre as variáveis pode ser explicado parcialmente por uma função, mas ainda há a presença de um ruído aleatório nos dados.

#### <span id="page-8-2"></span>2.1.1 Modelo de Regressão Linear

Quando no modelo em questão a variável resposta pode ser expressa como uma combinação linear dos parâmetros e das variáveis explicativas acrescidas de um erro aleatório o modelo é então chamado de Modelo de Regressão Linear - sua equação pode ser expressa por:

$$
Y_i = \beta_0 + \beta_1 X_{1,i} + \beta_2 X_{2,i} + \dots + \beta_p X_{p,i} + \epsilon_i, \ i = 1, ..., n,
$$

onde  $Y_i$  representa o valor da variável resposta,  $X_{1,i},..., X_{p,i}$  os valores das variáveis explicativas e  $\epsilon_i$  o erro aleatório, que representa uma quantidade de informação que o modelo não consegue explicar, com média  $E(\epsilon_i) = 0$  e variância  $\sigma^2(\epsilon_i) = \sigma^2$  - com o índice i representando o i-ésimo ensaio. Além disso,  $\beta_0, \beta_1, ..., \beta_p$  são parâmetros do modelo.

Nesse contexto, é importante mencionar que há alguns pressupostos para a utilização dessa técnica, sendo esses: os erros são independentes e seguem um comportamento normal; e a variância dos erros deve se manter constante em torno da variável resposta princípio da homocedasticidade.

#### <span id="page-8-3"></span>2.1.2 Modelos Lineares Generalizados

Modelos Lineares Generalizados (MLG) são utilizados quando os resíduos do modelo podem ser caracterizados por distribuições de probabilidade advindas da família exponencial (alguns exemplos são Normal, Poisson, Binomial e Gama). Esse tipo de modelo é composto por três componentes principais:

$$
g(\mu_i) = \eta_i = \beta_0 + \sum_{j=1}^p \beta_j X_{ij}
$$
, com  $i = 1, ..., N$ ,

-Componente Aleatório: assume-se que a variável resposta consiste de um vetor composto por observações independentes vindas de uma distribuição da família exponencial.

**-Preditor Linear:** consiste de um vetor  $(\eta_1, \ldots, \eta_N)$  que relaciona linearmente as variáveis explicativas, dado pela forma:

$$
\eta_i = \beta_0 + \sum_{j=1}^p \beta_j X_{ij}, \text{ com } i = 1, ..., N,
$$

onde $X_{ij}$  representa o valor da j-ésima variável explicativa para a i-ésimo observação.

-Função de Ligação: faz conexão entre os dois componentes anteriores, o aleatório e o preditor, de forma que o modelo relaciona a média  $\mu_i$  e  $\eta_i$  com  $g(\mu_i)$  pela expressão:

$$
g(\mu_i) = \beta_0 + \sum_{j=1}^p \beta_j X_{ij}.
$$

#### <span id="page-9-0"></span>2.1.3 MLG para dados de contagem (Modelo de Regressão de Poisson)

Como especificado anteriormente, um dos exemplos de MLG é o de Poisson - utilizado para analisar dados de contagem - cuja função de probabilidade de sua distribuição  $\acute{e}$  dada por:

$$
P(Y = y) = \frac{\mu^{y} \exp(-\mu)}{y!}, y = 0, 1, 2, ...,
$$

onde Y representa uma variável aleatória com distribuição de Poisson com parâmetro  $\mu$ . Nesse caso, tem-se que  $E(Y) = \sigma^2(Y) = \mu$ .

A equação do modelo de regressão Poisson pode ser expressa por:

$$
Y_i = \mu_i + \epsilon_i, i = 1, ..., n,
$$

sendo  $\mu_i$  uma função das variáveis explicativas. Algumas das funções comumente usadas para regressão de Poisson podem ser dadas por:

$$
\mu_i = \mu(\mathbf{X_i}, \beta) = \mathbf{X_i}\beta,
$$
  

$$
\mu_i = \mu(\mathbf{X_i}, \beta) = exp(\mathbf{X_i}\beta),
$$
  

$$
\mu_i = \mu(\mathbf{X_i}, \beta) = log_e(\mathbf{X_i}\beta).
$$

Nesse caso, a partir de uma análise frequentista pode-se encontrar a estimativa dos parâmetros a partir do logaritmo da função de verossimilhança:

$$
log_e L(\beta) = \sum_{i=1}^n Y_i log_e[\mu(\mathbf{X_i}, \beta)] - \sum_{i=1}^n \mu(\mathbf{X_i}, \beta) - \sum_{i=1}^n log_e Y_i!.
$$

Aplicando-se uma abordagem Bayesiana, a estimativa dos parâmetros pode ser obtida a partir da combinação da função de verossimilhança com a função de probabilidade a priori (conforme será explicitado posteriormente).

A *deviance* do modelo e a *deviance* residual do *i*-ésimo ensaio são dados respectivamente por:

$$
DEV(\mathbf{X_i}) = -2[\sum_{i=1}^{n} Y_i log_e \left(\frac{\hat{\mu}_i}{Y_i}\right) + \sum_{i=1}^{n} (Y_i - \hat{\mu}_i)],
$$

$$
dev_i = \pm \left[ -2Y_i log_e \left(\frac{\hat{\mu}_i}{Y_i}\right) - 2(Y_i - \hat{\mu}_i) \right]^{1/2}.
$$

#### <span id="page-10-0"></span>2.1.4 Modelo de Regressão Multinível

Em muitos estudos sociais é importante considerar a influência de diferentes grupos nos indivíduos, de tal forma que a indepedência entre as observações de pessoas pertencentes a um mesmo estrato n˜ao pode ser assumida como verdadeira. Vale ainda lembrar que na formação de agrupamentos existe um sistema de hierarquia que deve ser levado em conta. Nesse cenário, utilizam-se técnicas de Regressão Multinível para analisar dados com tal estrutura - a figura [1](#page-11-0) ilustra como se daria tal divisão dos dados:

No Modelo de Regressão Multinível considera-se apenas uma variável resposta que deve ser mensurada no nível mais baixo - e devem existir variáveis explicativas em todos os níveis. Considerando-se um exemplo com duas variáveis explicativas no primeiro nível  $(X_1 \in X_2)$  e uma variável explicativa no segundo nível (assumindo-se apenas dois

<span id="page-11-0"></span>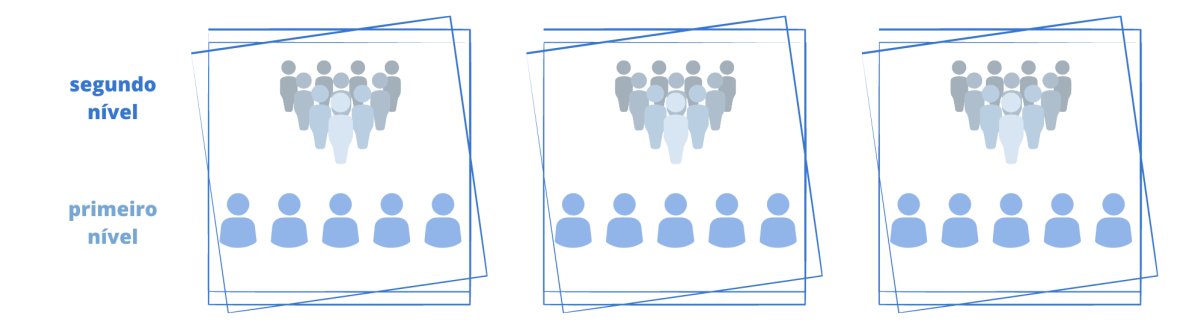

Figura 1: Representação de dados hierárquicos.

níveis de estudo), tem-se que o modelo pode ser expresso por:

$$
Y_{ij} = \beta_{0j} + \beta_{1j}X_{1ij} + \beta_{2j}X_{2ij} + \epsilon_{ij},
$$

onde o índice  $j = 1, ..., J$  representa o grupo (segundo nível) e o índice  $i = 1, ..., n<sub>i</sub>$  a i-ésima observação do grupo j. Assume-se que os erros  $\epsilon_{ij}$  possuem média zero e que os parâmetros  $\beta_{0j}$ ,  $\beta_{1j}$  e  $\beta_{2j}$  são tais que:

$$
\beta_{kj} = \gamma_{k0} + \gamma_{k1} Z_j + u_{kj}, k = 0, 1, 2,
$$

com  $u_{kj}$  representando erros residuais no segundo nível (média zero e independentes dos erros do nível mais baixo) e  $Z$  uma variável explicativa no nível do grupo.

## <span id="page-11-1"></span>2.2 Inferência Bayesiana

As técnicas de inferência Bayesiana são baseadas na utilização de conhecimentos prévios acerca de uma quantidade de interesse, isto é, informações a priori sobre a distribuição de um valor - por exemplo, parâmetro de um modelo em análise - a fim de diminuir a quantidade de incerteza sobre os resultados gerados pelo estudo. Nesse cenário, a utilização do Teorema de Bayes mostra-se essencial para fornecer embasamento estatístico nos resultados obtidos a partir de tal metodologia.

#### Princípio de Verossimilhança

Esse princípio afirma que apenas o que foi observado - e não o que poderia ter sido verificado, mas efetivamente não ocorreu - importa para realizar inferência sobre um valor de interesse.

#### Distribuições a Priori

Como especificado anteriormente, as técnicas de Inferência Bayesiana são baseadas na utilização de conhecimentos prévios acerca de uma quantidade de interesse  $(\theta)$ .

Segundo Ehlers (2003), a partir desses, pode-se definir uma família paramétrica de densidades, onde a distribuição a priori será representada de uma forma subjetiva, cujos parâmetros devem ser especificados de acordo com essas informações antecessoras. No caso em que as distribuições a priori e a posteriori pertencem à mesma classe de distribuições - denominado prioris conjugadas- a atualização do que se tem de  $\theta$  envolve apenas uma mudança nos hiperparâmetros.

#### Teorema de Bayes

Seja X uma variável aleatória relacionada ao parâmetro  $\theta$  por meio da densidade  $p(x|\theta)$ , e considerando que  $\theta$ , um valor de interesse não observável, segue uma distribuição a priori  $p(\theta)$  e que a distribuição a posteriori  $p(\theta|x)$  é obtida a partir do teorema de Bayes, expresso pela seguinte fórmula:

$$
p(\theta|x) = \frac{p(\theta)p(x|\theta)}{\int_{\Theta} p(x|\theta) dP_{\theta}} \propto p(\theta)p(x|\theta),
$$

indicando que a distribuição a posteriori  $p(\theta|x)$  é proporcional ao produto da distribuição a priori  $p(\theta)$  com a verossimilhança  $p(x|\theta)$ .

#### Exemplo de inferência Bayesiana para o caso da distribuição de Poisson

Seja  $X_1, ..., X_n$  uma amostra aleatória da distribuição de Poisson com parâmetro  $\theta$ . Sua função de probabilidade conjunta é dada por:

$$
p(x|\theta) = \frac{e^{-n\theta}\theta^t}{\prod_{i=1}^n x_i!} \propto e^{-n\theta}\theta^t, \theta > 0, t = \sum_{i=1}^n x_i.
$$

A priori conjugada para essa distribuição será dada por:

$$
p(\theta) \propto \theta^{\alpha-1} e^{-\beta \theta}, \ \alpha, \beta > 0, \quad \theta > 0,
$$

que representa uma distribuição Gama. A distribuição a posteriori também será uma Gama e é expressa por

$$
p(\theta|x) \propto \theta^{\alpha+t-1} exp[-(\beta+n)\theta],
$$

e a sua distribuição preditiva pode ser obtida:

$$
p(x|\theta) = \left[\prod_{i=1}^{n} \frac{1}{x_i!}\right] exp[t\theta - n\theta] \Rightarrow p(x) = \left[\prod_{i=1}^{n} \frac{1}{x_i!}\right] \frac{\beta^{\alpha}}{\Gamma(\alpha)} \frac{\Gamma(\alpha + t)}{(\beta + n)^{\alpha + t}}.
$$

## <span id="page-13-0"></span>2.3 Algoritmo Monte Carlo via Cadeias de Markov (MCMC)

Com os métodos computacionais, a problemática que a inferência Bayesiana possuía de integrar funções complexas foi diminuída. Os métodos MCMC se caracterizam pelo seu processo iterativo de forma que, para se obter uma amostra da distribuição a posteriori, é construído um processo estocástico  $(X_0, X_1, ...)$  homogêneo, irredutível e aperiódico, onde a distribuição de  $X_t$  depende somente dos valores anteriores  $(X_0, ..., X_{t-1}).$ 

Além disso, na aplicação dessa técnica, é comum que os valores iniciais da cadeia impactem cada vez menos na distribuição conforme o número de iterações aumenta, de forma que essa distribuição converge para uma de equilíbrio.

#### <span id="page-13-1"></span>2.3.1 Amostrador de Gibbs

Um dos métodos comumente usados de MCMC é o amostrador de Gibbs, que se diferencia pelas transições dos estados serem feitas pelas distribuições condicionais completas e por não se utilizar de um mecanismo de aceitação-rejeição.

A distribuição condicionada de  $\theta$  em todas as outras componentes é completa e obtida da distribuição conjunta:

$$
p(\theta_i|\theta_{-i}) = \frac{p(\theta)}{\int p(\theta)d\theta_i}
$$

O amostrador de Gibbs, se as distribuições condicionais completas forem conhecidas, é definido pelo algoritmo:

- 1) Iniciar o contador de iterações da cadeia com  $t = 0$
- **2)** Especificar valores iniciais  $\theta^{(0)} = (\theta_1^{(0)})$  $\theta_d^{(0)},...,\theta_d^{(0)})'$
- 3) Obter um novo valor de  $\theta^t$  a partir de  $\theta^{(t-1)}$  de forma que:

$$
\begin{aligned} \theta_1^t &\sim p(\theta_1|\theta_2^{t-1}, \theta_3^{t-1}, ..., \theta_d^{t-1}) \\ \theta_2^t &\sim p(\theta_2|\theta_1^t, \theta_3^{t-1}, ..., \theta_d^{t-1}) \\ \theta_d^t &\sim p(\theta_d|\theta_1^t, \theta_2^t, ..., \theta_{d-1}^{t-1}) \end{aligned}
$$

4) Incrementar o contador para  $t = t + 1$  e retornar ao passo 2 até convergir.

### <span id="page-14-0"></span>2.3.2 Algoritmo de metropolis-Hastings

O algoritmo de Metropolis-Hastings também é um método de MCMC e ele se utiliza, para garantir a convergência da cadeia para uma distribuição a posteriori, de um valor com certa probabilidade gerado de uma distribuição auxiliar. Suas etapas são dadas por:

1) Especificar um valor inicial  $\theta^0$  e um contador  $t = 0$ .

2) Gerar um novo valor  $\theta'$  da distribuição a priori  $q(.|\theta)$ .

3) Calcular a probabilidade de aceitação  $\alpha(\theta, \theta')$  e gerar u com distribuição  $U(0, 1)$ .

4) Se  $u \leq \alpha$  então aceite um novo valor e faça  $\theta^{t+1} = \theta'$ , caso contrário rejeite e faça  $\theta^{t+1} = \theta$ .

5) Incrementar o contador de t para  $t + 1$  e voltar ao passo 2. , com a probabilidade de aceitação dada por:

$$
\alpha(\theta, \theta') = \min \left[ 1, \frac{p(x|\theta')}{p(x|\theta)} \frac{p(\theta')}{p(\theta)} \frac{q(\theta|\theta')}{q(\theta'|\theta)} \right]
$$

## <span id="page-15-0"></span>3 Metodologia

Para obter as informações relativas aos óbitos maternos, o conjunto de dados do Sistema de Informação sobre Mortalidade (SIM), obtidos pelo pacote do R 'microdatasus' - c´odigo disponibilizado por Saldanha, Raphael (2019). Dessa base, foram analisadas algumas variáveis<sup>[1](#page-15-1)</sup> filtrando-se os registros de interesse relacionados a óbitos maternos através das colunas OBITOGRAV e OBITOPUERP.  $^2$  $^2$ 

Foram também empregues dados relativos às projeções populacionais do Instituto Brasileiro de Geografia e Estatística (IBGE) para auxiliar no cálculos de proporções de alguns valores de interesse com relação ao tamanho da população de cada localidade. Também utilizou-se do IBGE informações relativas ao PIB (Produto Interno Bruto) por local.

Ademais, mostrou-se necessário utilizar dados provenientes do Departamento de Informática do Sistema Único de Saúde (DATASUS) - para se obter o número de leitos disponíveis para internação, o número de médicos e o número de nascidos vivos por localidade - bem como da Agência Nacional de Saúde Suplementar(ANS) - a fim de se obter a quantidade de indivíduos com acesso a plano de saúde privado por área [.](#page-15-3)<sup>3</sup>

No decorrer da limpeza e agrupamento dos dados fez-se necessário realizar algumas alterações nas bases a fim de dar prosseguimento do trabalho: adaptação dos códigos dos municípios advindos de bases do IBGE (com sete dígitos) para poder se realizar o cruzamento com as demais bases (nas quais o código de município contemplavam apenas seis dígitos); o município de Porto Velho (código: 110020) não possuía projeção populacional para os anos de 2015 a 2018, foi então considerada a sua população de 2014 para todos os anos do estudo; os demais dados faltantes relativos a contagens foram considerados nulos.

Para a criação da variável de exposição - relativa ao logaritmo natural da quantidade de nascidos vivos - foi necessário ajustar valores nulos de nascidos vivos para um nascido vivo, visto que não seria possível aplicar o logaritmo no valor zero.

Optou-se então por modelar<sup>[4](#page-15-4)</sup> os dados a partir das possíveis variáveis explicativas - indicadores de sáude das microrregiões (número de médicos e leitos hospitalares), indicadores socioeconômicos (Produto Interno Bruto per capita e quantidade de pessoas com acesso a planos de saúde privado) e indicadores de natalidade (a taxa bruta de natalidade

<span id="page-15-1"></span><sup>&</sup>lt;sup>1</sup>Variáveis analisadas: OBITOGRAV, OBITOPUERP, DTOBITO, NATURAL, CODMUNRES, CODMUNOCOR, DTNASC, RACACOR, ESTCIV, ESC, OCUP, LOCOCOR, ASSISTMED e NE-CROPSIA - uma breve descrição destas encontra-se no apêndice.

<span id="page-15-2"></span><sup>&</sup>lt;sup>2</sup>Nesses dados, foi verificada a existência de registros de idades maternas muito baixas; para efeitos de estudo optou-se por considerar mulheres com ano de nascimento a partir de 2013 como não possuindo registro de idade.

<span id="page-15-3"></span> $3$ Considerou-se o valor resultante do mês de junho de cada ano de estudo das variáveis de interesse.

<span id="page-15-4"></span><sup>&</sup>lt;sup>4</sup>Considerando a quantidade de óbitos maternos como variável resposta.

e o número de nascimentos). Os níveis considerados no modelo possuindo dependência foram as regi˜oes brasileiras (Norte, Nordeste, Sudeste, Sul e Centro-Oeste) e os anos do estudo (2014 a 2018).

Analizou-se as correlações das possíveis variáveis explicativas e foi observado alta correla¸c˜ao linear entre algumas delas, de modo que foram consideradas como possuindo informações redundantes. Dentre os modelos Bayesianos multinível Poisson e Gaussiano testados, os que foram ajustados para uma distribuição Normal tendo a taxa de mortalidade materna sobre a população como variável resposta não possuíram uma boa capacidade preditiva. Para os modelos relativos à contagem do número de óbitos para a aproximação da distribuição de Poisson, foi testado a combinação entre as possíveis vari´aveis explicativas e o modelo mais parcimonioso, que possuiu melhor resultado de convergência, somado com a capacidade preditiva e variáveis significativas foi utilizando as explicativas relativas ao log do PIB, médicos a cada mil habitantes e log dos nascimentos.

Por fim, é importante ressaltar que a modelagem foi feita na linguagem R a partir do pacote brms (Bayesian Regression Models using Stan) que provê uma interface capaz de ajustar modelos multin´ıveis Bayesianos - c´odigos disponibilizados no apˆendice.

## <span id="page-17-1"></span>4 Resultados

### <span id="page-17-2"></span>4.1 Análise Descritiva

#### <span id="page-17-3"></span>4.1.1 Números absolutos de óbitos maternos

A seguir serão apresentados algumas análises acerca da contagem de óbitos maternos segundo algumas variáveis de interesse. Os dados utilizados para análise foram obtidos das projeções populacionais do IBGE e do SIM.

As an´alises foram feitas considerando-se casos de mortalidade materna registradas no Brasil entre 2014 e 2018 - o que abrange 6716 registros de óbitos por tal motivo. Optou-se por mostrar as contagens de valores faltantes em cada gráfico para evidenciar a qualidade dos dados em an´alise e ratificar a necessidade de se aprofundar nesse tema.

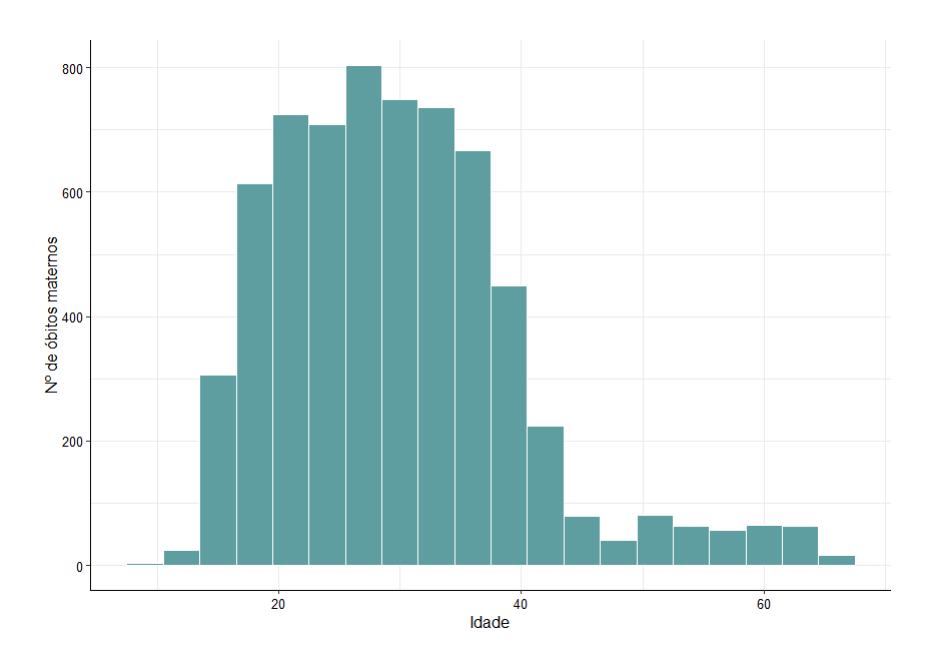

<span id="page-17-0"></span>Análise de perfil

Figura 2: Obitos maternos entre 2014 e 2018 no Brasil segundo idade. ´

Analisando o gráfico de óbitos maternos segundo idade <sup>[5](#page-17-4)</sup>, é possível perceber que a grande maioria das mulheres que faleceram possuiam entre 15 e 45 anos - o que é de fato esperado, dado que as mulheres com idade próxima aos 12 anos passam pela fase da

<span id="page-17-4"></span><sup>5</sup>Ao se analisar os dados, foi verificada a existência de registros de idades muito baixas; para efeitos de estudo optou-se por registrar mulheres com ano de nascimento a partir de 2013 como não possuindo registro de idade.

menarca (referente à primeira menstruação) - indicando o início do período de maturação sexual feminina; além disso, a menopausa ocorre no geral nas mulheres entre 45 e 55 anos e indica a parada dos ciclos menstruais.

<span id="page-18-0"></span>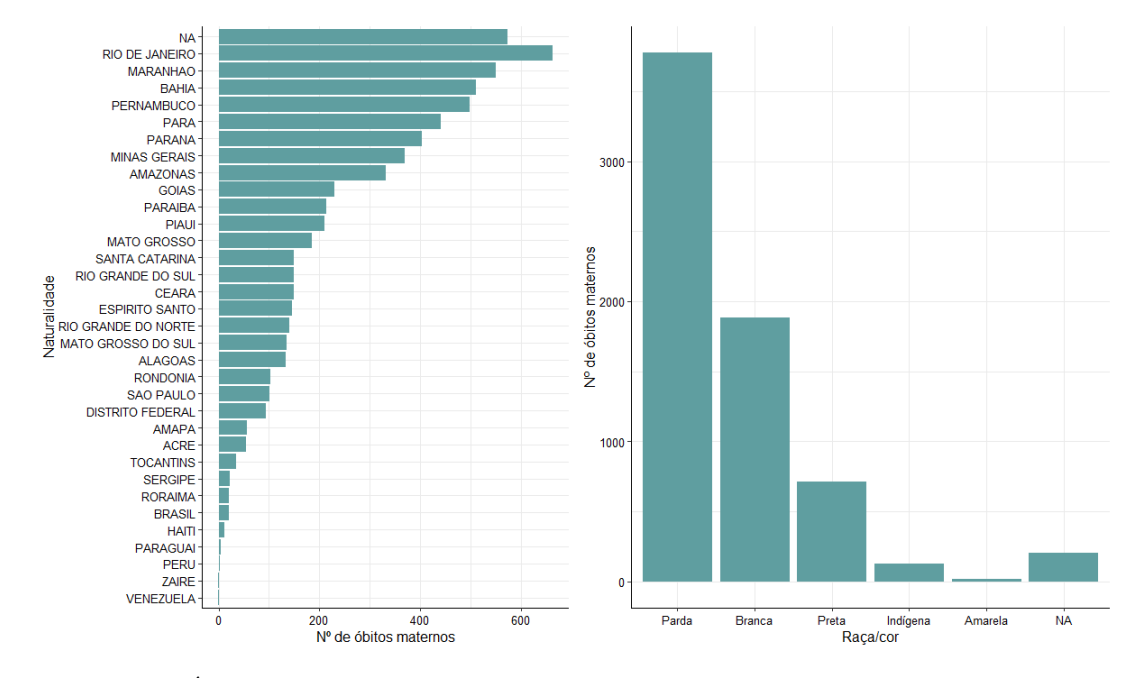

Figura 3: Óbitos maternos entre 2014 e 2018 no Brasil segundo naturalidade e raça/cor.

Pela Figura [3,](#page-18-0) o Rio de Janeiro foi a Unidade Federativa (UF) com maior número de óbitos maternos declarados, seguido do Maranhão, Bahia e Pernambuco - três UF's da região Nordeste; havendo também registros de mulheres naturais de outros países nos dados. Nota-se ainda que as mulheres pardas representaram a raça/cor com maior número de registros de óbitos maternos.

#### <span id="page-19-0"></span>Análise da situação

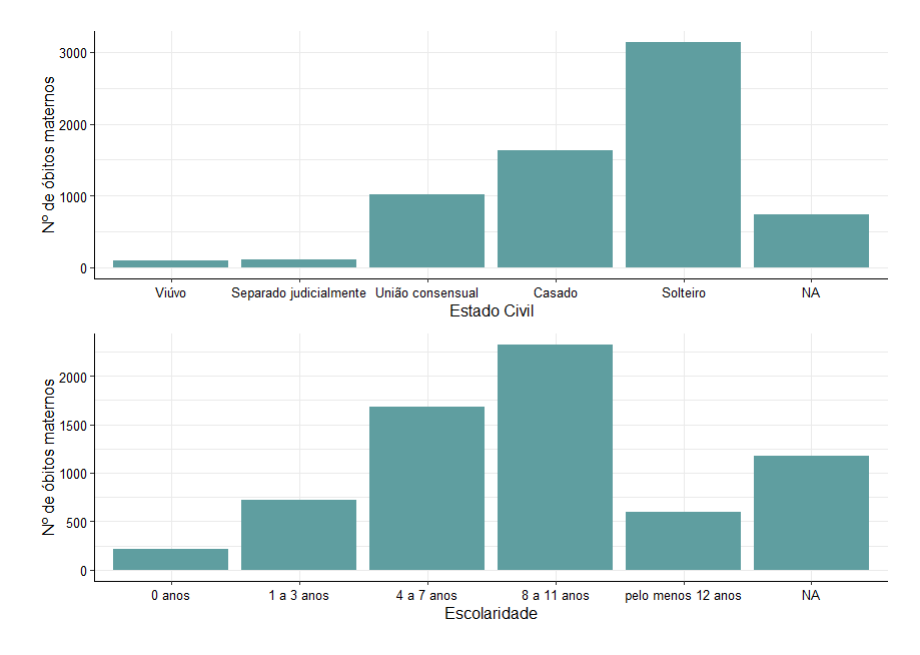

Figura 4: Visão geral da situação das mulheres que tiveram óbito materno entre 2014 e 2018 no Brasil.

Analisando a situação das mulheres que vieram a óbito materno no Brasil entre os anos de 201[4](#page-19-0) e 2018, é possível perceber, pela Figura 4 que a maioria foi declaradas solteiras (mais de 3 mil casos), seguido por mulheres declaradas casadas (1630 casos). Já observando os casos pela escolaridade, é possível perceber que a maioria possuía entre 4 e 11 anos de estudo em sistemas formais de ensino (totalizando mais de 40 mil casos).

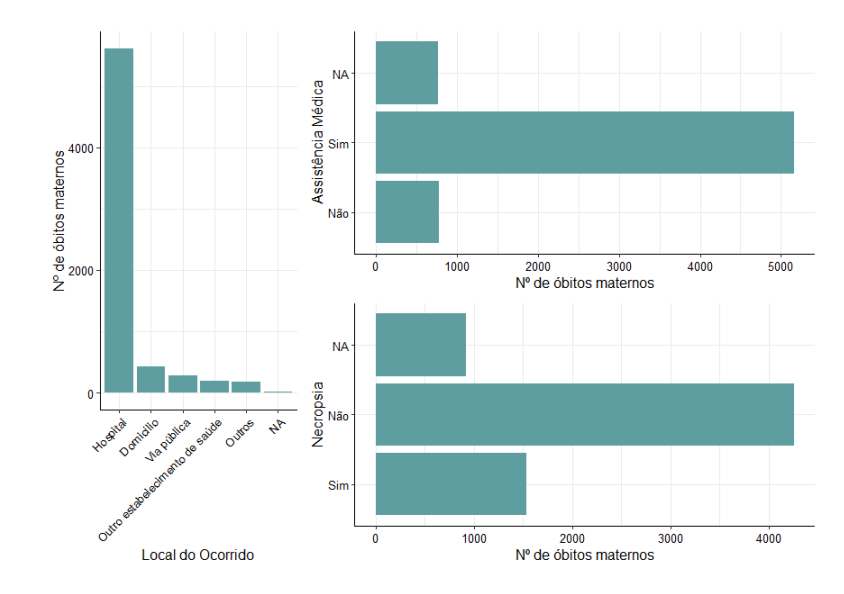

#### <span id="page-19-1"></span>Análise do óbito

Figura 5: Visão geral sobre o óbito materno de mulheres no Brasil entre 2014 e 2018.

Analisando as variáveis relacionadas ao óbito materno, é possível perceber que a maioria dos casos ocorreu em hospitais (mais de 5.5 mil casos); ratificando o que se verifica no gráfico referente a ocorrência de assistência médica. É possível notar também que em muitos casos não é ocorrido o procedimento para verificar a causa da morte (necropsia).

<span id="page-20-0"></span>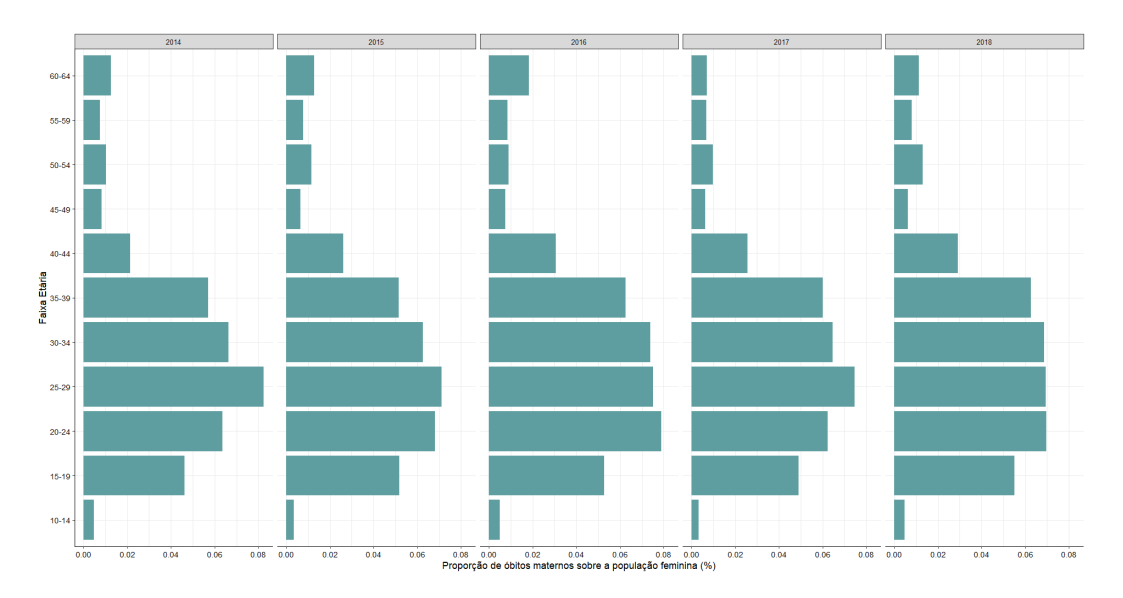

#### <span id="page-20-2"></span>4.1.2 Números relativos de óbitos maternos

Figura 6: Evolução da proporção da população feminina que veio à óbito materno segundo Faixa Etária.

Analisando a Figura [6](#page-20-0) pode-se perceber que, de modo geral, mulheres de 15 a 45 anos apresentaram maior proporção de óbito materno pela população feminina o que aparenta ser coerente, dado que essa faixa etária corresponde ao período fértil feminino. Nota-se ainda a variação nessas proporções em cada faixa-etária ao longo dos anos considerados.

<span id="page-20-1"></span>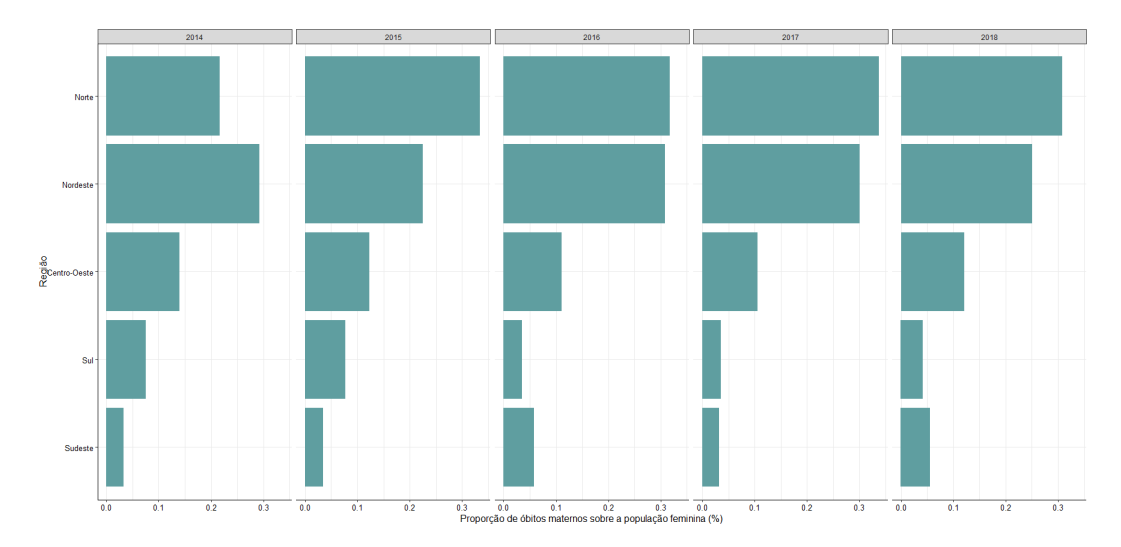

Figura 7: Evolução da proporção da população feminina que veio à óbito materno segundo Região.

Analisando a proporção de óbitos maternos pela população feminina por região do país, é possível perceber que em 2014 o Nordeste era a região com a maior proporção - contudo, a partir de 2015 a região Norte foi a que apresentou as maiores taxas. Além disso, tal proporção varia nas regiões a depender do ano.

<span id="page-21-0"></span>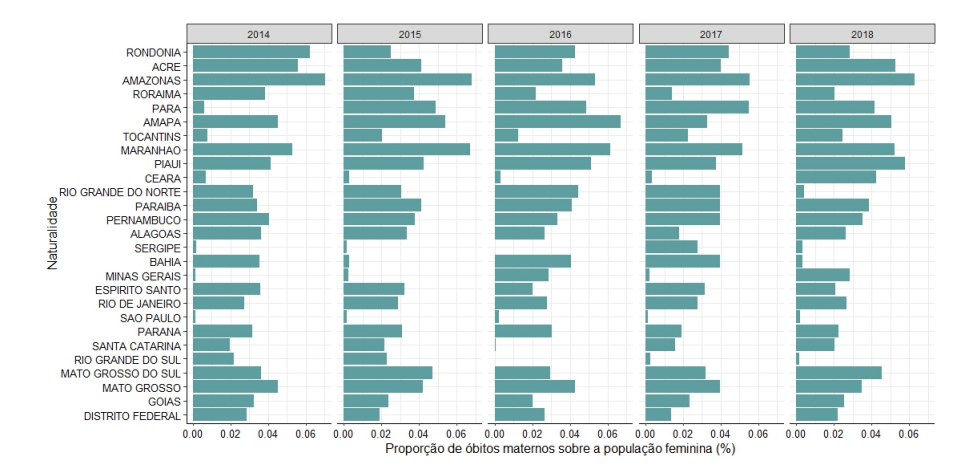

Figura 8: Evolução da proporção da população feminina que veio à óbito materno segundo Naturalidade.

Analisando as proporções de óbitos maternos pela população feminina segundo a naturalidade das mulheres, é possível perceber que de 2014 a 2018 as UF's com a maior proporção de mortalidade materna foram, respectivamente, Amazonas, Maranhão, Amapá, Piauí e Acre. Ademais, pode-se perceber que algumas localidades aparentam mudar bastante essas proporções a depender dos anos analisados.

#### <span id="page-21-1"></span>4.1.3 Raz˜ao de Mortalidade Materna (RMM)

A Razão de Mortalidade Materna (RMM) representa o número de óbitos femininos por causas maternas a cada 100 mil nascidos vivos. Tal indicador é utilizado para mensurar a qualidade da assistência médica oferecida às mulheres - sendo que taxas mais altas indicam um baixo nível de auxílio de saúde à referida população.

Analisando a Figura [9,](#page-22-0) é possível perceber que, no geral, as UF's mais perto do litoral, com excessão de Tocantins, possuem uma RMM mais baixa. Além disso, as regiões Sul e Sudeste possuíram menor RMM comparado as demais regiões do país. A RMM do pa´ıs nesse per´ıodo foi de aproximadamente 60 mortes maternas a cada 100 mil nascidos vivos.

<span id="page-22-0"></span>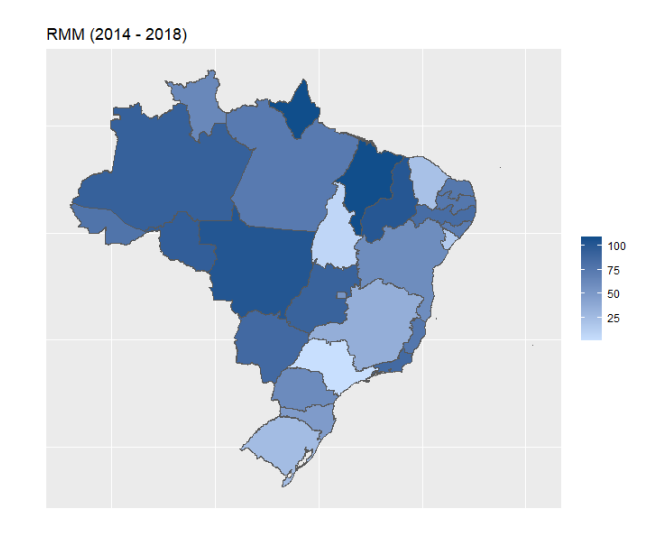

Figura 9: Razão de Mortalidade Materna no Brasil (2014 - 2018) por UF

A Figura [10](#page-22-1) mostra como a Razão de Mortalidade Materna variou entre as UF's nos anos em estudo; alguns estados como Bahia e Minas Gerais apresentaram a RMM variando consideravelmente entre os anos - com tendências tanto crescentes quanto decrescentes; já alguns estados como o Rio Grande do Sul mostraram uma diminuição na RMM ao longo dos anos. Analisando ainda a RMM do país nos anos de 2014, 2015, 2016, 2017 e 2018 obteve-se os valores 60, 56, 67, 58 e 60 respectivamente - o que n˜ao evidenciou, a princípio, uma mudança nesse indicador no Brasil nesse período.

<span id="page-22-1"></span>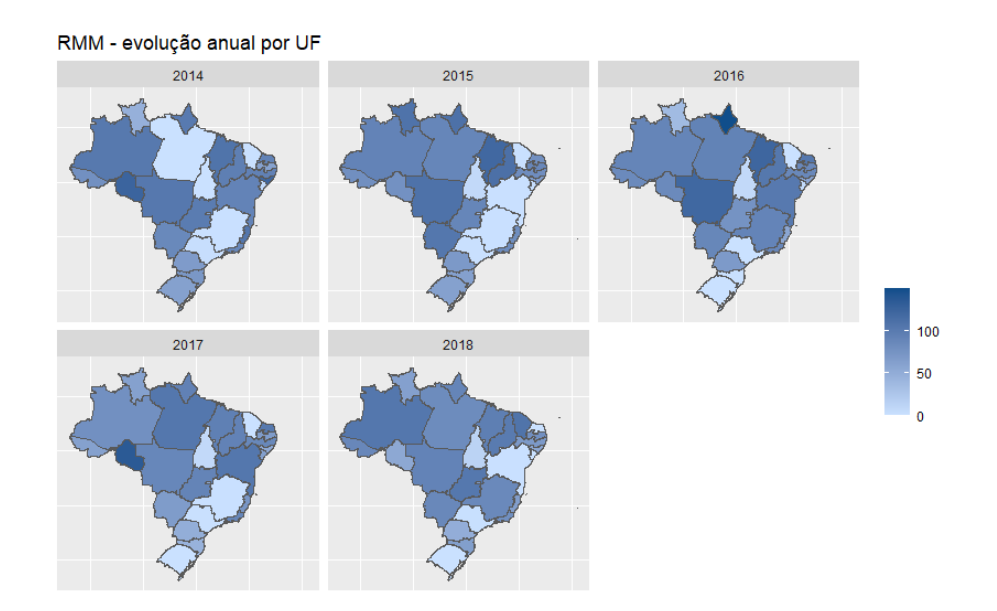

Figura 10: Raz˜ao de Mortalidade Materna no Brasil nos anos 2014 a 2018 por UF

Tais resultados evidenciam o quanto o país encontra-se distante de alcançar um dos Objetivos de Desenvolvimento Sustent´avel (ODS) de reduzir at´e 2030 a RMM para no máximo 30 mortes maternas a cada 100 mil nascidos vivos.

<span id="page-23-0"></span>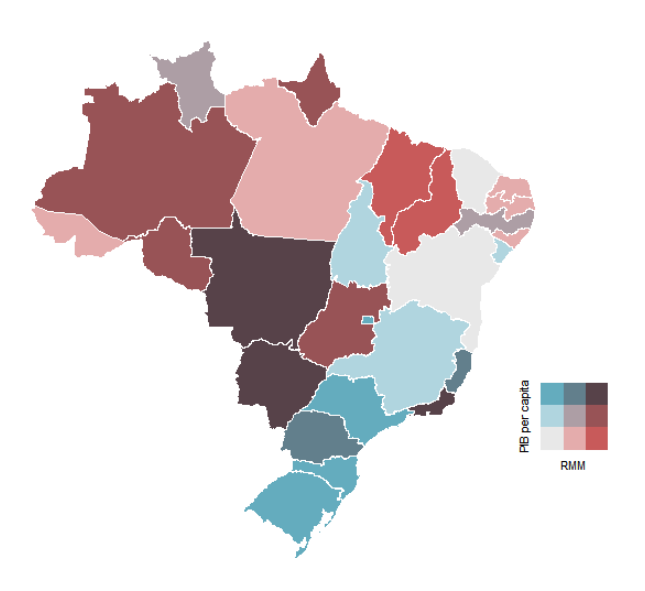

Figura 11: Relação da Razão de Mortalidade Materna no Brasil e Produto Interno Bruto (2014 a 2018) por UF

A partir da análise da Figura [11,](#page-23-0) é possível verificar que as regiões Sul e Sudeste do pa´ıs possuem um maior PIB per capita e possuem uma RMM relativamente reduzida. A regi˜ao Centro-Oeste, por outro lado, possui elevados PIB per capita e RMM - com excessão do Distrito Federal que apresenta baixa RMM. Verificou-se também que a região Norte possuiu uma alta RMM com um baixo PIB per capita, e a região Nordeste mostrouse com um baixo PIB per capita e uma moderada RMM (em relação as outras regiões).

#### <span id="page-23-1"></span>4.1.4 Indicadores das microrregiões de saúde

A fim de se elaborar um modelo que ajude a prever quantitativamente a ocorrência de óbitos maternas em cada microrregião de saúde do país, considerou-se alguns possíveis indicadores que pudesssem corroborar com tal análise. As variáveis consideradas foram: quantidade de m´edicos a cada mil habitantes (medicos mil hab), quantidade de leitos de internação a cada mil habitantes (leitos\_mil\_hab), quantidade de acessos a planos de sa´ude privados a cada mil habitantes (saude mil hab), logaritmo natural aplicado ao Produto Interno Bruto per capita a cada mil habitantes (log PIB per capita), Taxa Bruta de Natalidade a cada mil habitantes (TBN por mil hab), logaritmo natural aplicado ao n´umero dos nascidos vivos (log nascimentos)

Evidentemente algumas dessas devem possuir grande associação entre si. Nesse sentido, foi realizada uma análise de correlação entre tais indicadores (socioeconômicos e de saúde) para evitar multicolinearidade nos dados a serem modelados.

<span id="page-24-0"></span>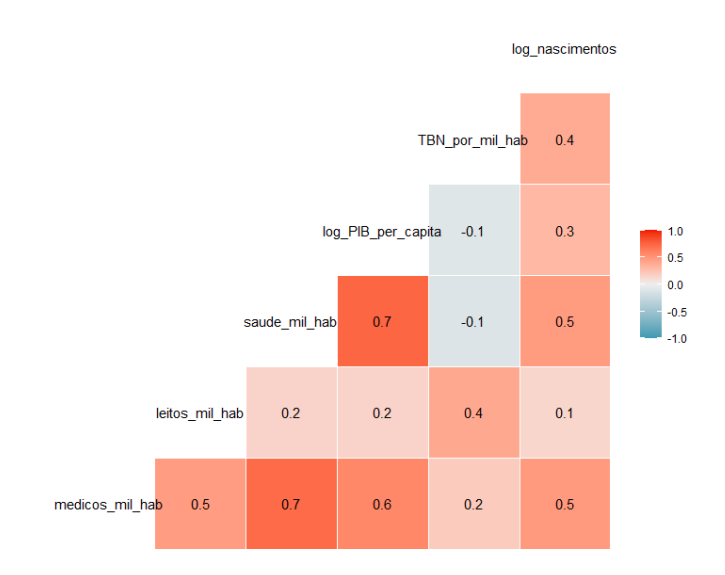

Figura 12: Gráfico de Correlação entre as possíveis variáveis do modelo

Pela Figura [12](#page-24-0) nota-se que a variável relativa à quantidade de pessoas com acesso a plano de saúde privada apresenta de modo geral correlação forte e moderada com as demais variáveis - o que é de fato esperado, considerando-se que os demais indicadores já contemplam questões de saúde e econômicas; optou-se então por não se incluir tal variável no modelo. Ademais, as variáveis relativas à Taxa Bruta de Natalidade e log da quantidade de nascidos vivos, além de apresentarem uma correlação linear moderada, foram consideradas como possuindo informações redundantes e - por comparar suas correlações com as variáveis restantes - optou-se por manter a variável de log da quantidade de nascidos vivos e n˜ao considerar a Taxa Bruta de Natalidade. Analisando ainda os resultados dos testes de modelagem, optou-se por n˜ao considerar a quantidade de leitos por microrregião. As variáveis explicativas quantitativas restantes a serem analisadas no processo de modelagem est˜ao representadas na [13.](#page-24-1)

<span id="page-24-1"></span>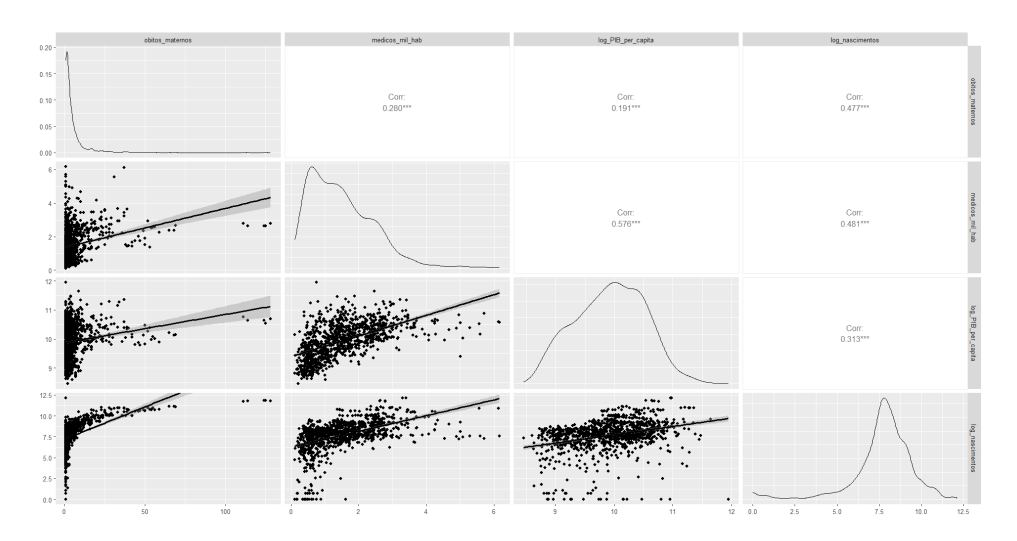

Figura 13: Gráficos bivariados entre as variáveis do modelo

### <span id="page-25-2"></span>4.2 Modelo

Ap´os serem realizados alguns testes de modelagem - conforme explicado na Metodologia - decidiu-se aplicar uma variante do modelo proposto por Queiroz (2022) para analisar a quantidade de óbitos maternos em cada microrregião brasileira: modelo multinível Bayesiano de Poisson utilizando o número de médicos a cada mil habitantes, logaritmo natural do PIB per capita e da quantidade de nascidos vivos como variáveis explicativas por ano e região (níveis no modelo) e a quantidade de óbitos maternos como a variável resposta. A Tabela [1](#page-25-1) ilustra os coeficientes obtidos associados às suas respectivas variáveis explicativas e ao intercepto, bem como outras medidas pertinentes:

Tabela 1: Estimativas dos efeitos populacionais no modelo

<span id="page-25-1"></span>

| Coeficiente da Regressão     | Estimativas | Desvio Padrão | Limite Inferior $(95\%)$ | Limite Superior (95%) |      | Rhat BULK ESS | TAIL ESS |
|------------------------------|-------------|---------------|--------------------------|-----------------------|------|---------------|----------|
| Intercepto                   | -3.96       | 0.36          | $-4.65$                  | $-3.26$               | 1.00 | 2946          | 2510     |
| Log PIB per capita           | $-0.12$     | 0.04          | $-0.20$                  | $-0.05$               | .00  | 3253          | 2571     |
| Medicos (por mil habitantes) | $-0.10$     | 0.02          | $-0.13$                  | $-0.06$               | 00.1 | 3038          | 2753     |
| Log dos Nascidos Vivos       | 0.84        | 0.01          | $_{0.81}$                | 0.86                  | .00  | 3024          | 2519     |

Nota-se que os coeficientes relativos ao PIB per capita e ao número de médicos a cada mil habitantes são negativos - indicando que tais variáveis são inversamente proporcionais ao número de óbitos maternos. Analisando ainda os valores de suas estimativas pontuais, observa-se que o aumento de um ponto percentual do logaritmo natural do PIB per capita e de uma unidade da quantidade de m´edicos a cada mil habitantes diminuem, respectivamente, em 12% e 10% a quantidade de óbitos maternos em cada localidade.

Para o número de nascidos vivos, o coeficiente foi positivo, demonstrando que há mais casos de mortes maternas em microrregiões que apresentam maior registro de nascidos vivos; sua estimativa pontual indica ainda que o aumento de um ponto percentual do logaritmo natural da quantidade de nascidos vivos aumenta em em cerca de 84% o número de óbitos maternos na respectiva localidade.

<span id="page-25-0"></span>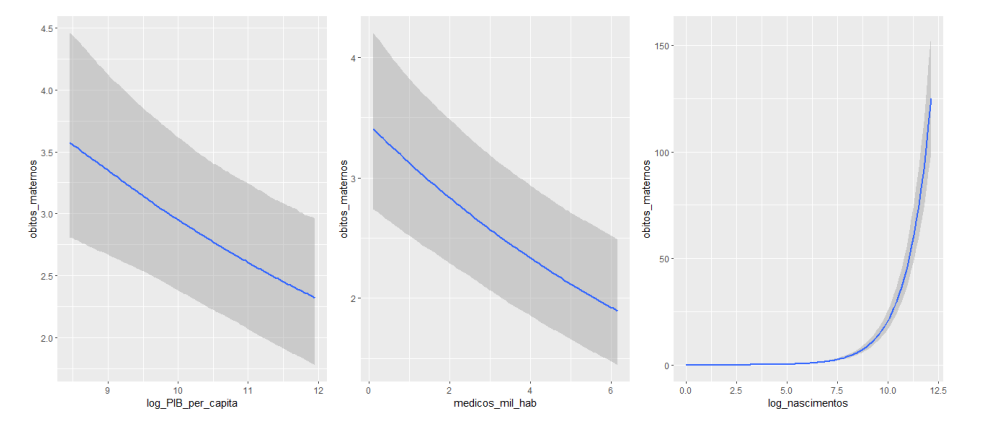

Figura 14: Efeitos das variáveis explicativas e seus intervalos

Percebe-se, também, que os limites do intervalo de credibilidade mostraram-se

estritamente positivos ou negativos, indicando assim que o efeito das variáveis no modelo se apresentam significantes. A Figura [14](#page-25-0) ilustra de forma mais detalhada como as variáveis explicativas estão se relacinando com a variável resposta no modelo. O valores de Rhat, BULK ESS e TAIL ESS - relacionados à convergência do modelo para a estimação da distribuição a posteriori dos parâmetros - sinalizam que o modelo em questão aparenta estar de fato adequado. A partir dos valores da Tabela [2,](#page-26-1) nota-se a importância da utilização dos níveis de Ano e Região no modelo.

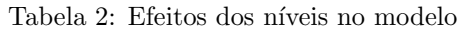

<span id="page-26-1"></span>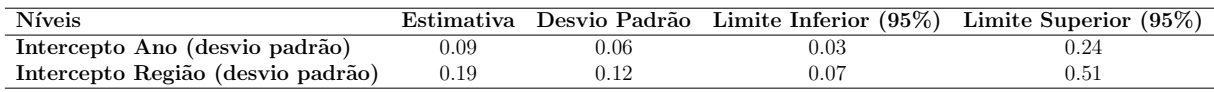

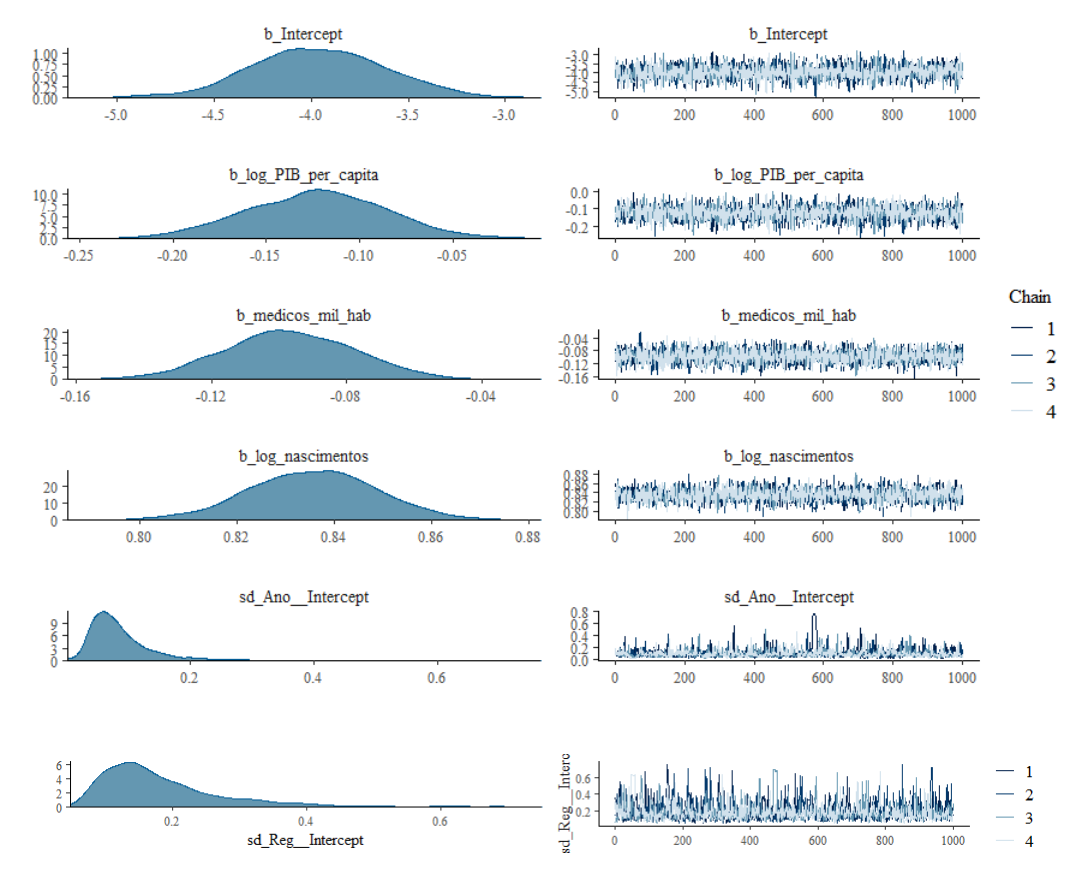

#### <span id="page-26-2"></span>4.2.1 Qualidade de ajuste do modelo

Figura 15: Histogramas e Trace Plots das amostras do algoritmo MCMC

<span id="page-26-0"></span>Na Figura [15,](#page-26-0) as densidades representam as distribuições a posteriori das médias dos coeficientes da regressão, ou seja, é a representação gráfica dos valores com a média e o desvio-padrão apresentados na tabela [1.](#page-25-1) A direita, os gráficos mostram as amostras feitas pelo algoritmo MCMC variando entre as médias e respeitando os desvios-padrão dos coeficientes nas três simulações feitas. Por fim, os gráficos da última linha representam as distribuições dos desvios-padrão das amostras do algoritmo assim como sua convergência nas simulações. É possível perceber que as distribuições a posteriori do intercepto e das variáveis explicativas possuíram um comportamento unimodal em torno de sua média.

<span id="page-27-1"></span>4.2.2 Previs˜oes posterioris das amostras do algoritmo MCMC

<span id="page-27-0"></span>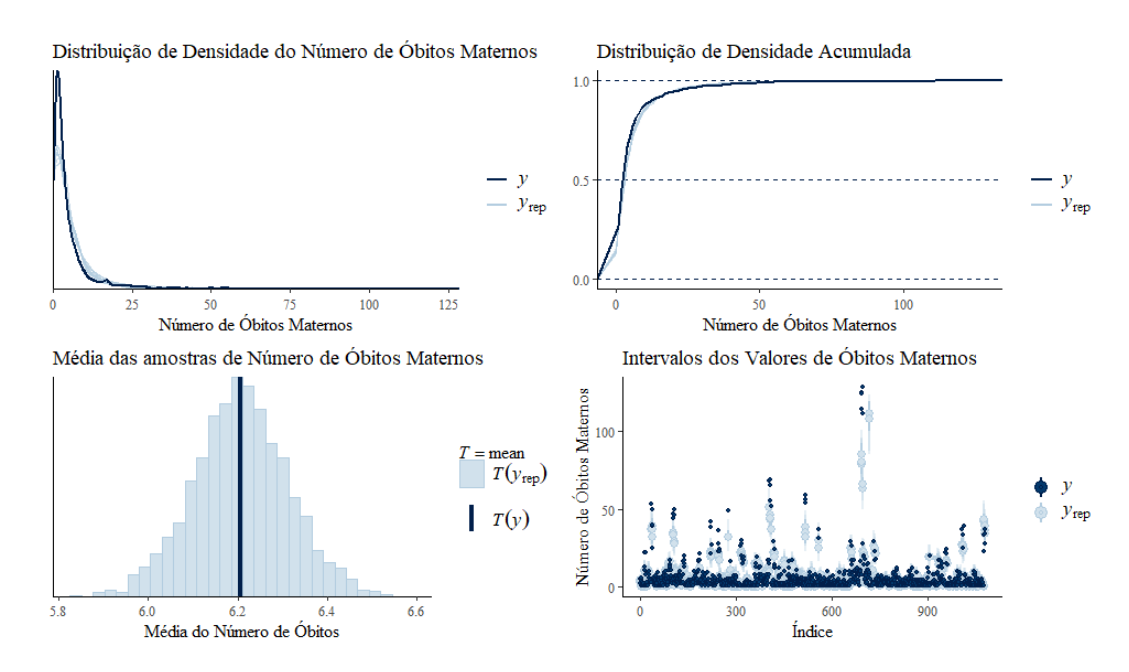

Figura 16: Distribuições a posteriori das amostras do algoritmo MCMC

Utilizando as amostras do algoritmo MCMC retiradas do modelo feito, é possível realizar um estudo de previsões com base em estatísticas relativas a tais amostras e compará-las com os dados efetivamente observados. As informações mais escuras nos gráficos da figura [16](#page-27-0) referem-se aos dados observados e as infomações em cores mais claras são relativas as amostras geradas pelo MCMC. Analisando tais resultados, é possível perceber que o modelo gerado apresentou resultados satisfatórios - exceto possivelmente para valores mais extremos.

## <span id="page-28-0"></span>5 Conclusão

A partir das análises exploratárias realizadas, notou-se que as unidades federativas com maiores números absolutos de óbitos maternos foram o Rio de Janeiro seguido de três UF's do Nordeste, Maranhão, Bahia e Pernambuco. Também é possível perceber que a região Norte vem aumentando a taxa de óbitos maternos com relação ao tamanho da população feminina - sendo a região com o maior índice em comparação às outras no ano de 2018.

Obeservando-se a Razão de Mortalidade Materna, é notória a existência de uma RMM mais elevada nas regiões Norte e Nordeste, seguidas pelo Centro-Oeste. As regiões Sudeste e Sul do país apresentaram razões mais amenas de mortalidade - resultado semelhante ao observado pelo estudo de Queiroz (2022). Analisando o indicador em relação ao Produto Interno Bruto per capita, os resultados mostraram que as regiões Sul e Sudeste do país possuíam um maior PIB e uma RMM reduzida, a região Centro-Oeste possuiu elevado PIB e RMM, a região Norte uma alta RMM com um baixo PIB per capita e a região Nordeste com um baixo PIB e uma moderada RMM. Tais resultados evidenciam o quanto o país encontra-se distanciado de alcançar a marca de no máximo 30 mortes maternas a cada 100 mil nascidos vivos, um dos Objetivos de Desenvolvimento Sustentável.

Ademais, ao se realizar a modelagem dos dados percebeu-se que algumas variáveis possuíam informações redundantes, de forma que muitas mostravam correlações elevadas entre si. Foram feitos análises e testes para a escolha das explicativas do modelo e, com as variáveis escolhidas, notou-se que o número de médicos e PIB per capita da região são inversamente proporcionais ao número de óbitos maternos, resultado o qual já se era esperado pelo gr´afico de RMM por PIB per capita - o qual evidencia que as unidades com um maior PIB tendem a possuir uma menor razão de mortalidade. Também foi possível notar que antes de se considerar o nível de Região, a relação entre o PIB per capita e a quantidade de médicos possuia correlação positiva com a variável resposta - evidenciando a importância de se incluir tal nível no estudo dos dados. O modelo final aparentou estar bem a justado e com resultados satisfatórios apesar das sub-notificações e sub-informações, assim como a flutuação aleatória, dos dados.

Por fim, é necessário ressaltar a importância da implementação de políticas públicas que corroborem com o auxílio de saúde pública nas diversas microrregiões brasileiras - principalmente nas regiões Norte e Nordeste que mostraram-se ainda mais fragiziladas que as demais regiões do país - sendo fundamental ressaltar a necessidade de haver também incentivos ao desenvolvimento econômico de tais áreas. O modelo desenvolvido poderia, então, servir como recurso de avaliação de desempenho e de comparação de tais políticas nas diferentes localidades do país.

# Referências

Acesso a Plano de Saúde Privado - ANS . in:  $\langle \text{http://www.ans.gov.br/anstabnet/ccji-bin}$ [/dh?dados/tabnet](http://www.ans.gov.br/anstabnet/cgi-bin/dh?dados/tabnet_02.def ) 02.def⟩ (acesso em 27/12/2022).

AGRESTI, Alan. Categorical Data Analysis - 3. Ed. Wiley Intercience, 2013.

BRASIL. Ministério da Saúde. Secretaria de Vigilância em Saúde. Departamento de Análise de Situação em Saúde. Guia de vigilância epidemiológica do óbito materno / Ministério da Saúde, Secretaria de Vigilância em Saúde, Departamento de Análise de Situação em Saúde. – Brasília : Ministério da Saúde, 2009.

Bürkner P. C. (2017). brms: An R Package for Bayesian Multilevel Models using Stan. Journal of Statistical Software. 80(1), 1-28. doi.org/10.18637/jss.v080.i01

Bürkner P. C. (2018). Advanced Bayesian Multilevel Modeling with the R Package brms. The R Journal. 10(1), 395-411. doi.org/10.32614/RJ-2018-017

Dicionário de Dados - SIM. in:  $\langle$ [https://opendatasus.saude.gov.br/pt](https://opendatasus.saude.gov.br/pt_BR/dataset/sim-2020-2021/resource/b0fba3be-fced-4ab9-9ddc-1f7e3c4beacc)\_BR/dataset/sim-2 [020-2021/resource/b0fba3be-fced-4ab9-9ddc-1f7e3c4beacc](https://opendatasus.saude.gov.br/pt_BR/dataset/sim-2020-2021/resource/b0fba3be-fced-4ab9-9ddc-1f7e3c4beacc)⟩ (acesso em 6/09/2022).

EHLERS, Ricardo S. Inferência Bayesiana. Departamento de Matemática Aplicada e Estatística, ICMC-USP, 2003.

HOX, Joop J.; MOERBEEK, Mirjam; SCHOOT, Rens van de,. Multilevel Analysis: Techniques and Applications Third edition. New York, NY: Routledge,2017

KUTNER, Michael H.; NACHTSHEIM, Christopher J.; NETER, John; LI, William. Applied Linear Statistical Models Fifth edition. New York, NY: McGraw-Hill Irwin,2005.

Leitos de Internação - DATASUS . in:  $\langle \text{http://tabnet.datasus.gov.br/ccgi/tabcgi.exe?cne}$ [s/cnv/leiintbr.def](http://tabnet.datasus.gov.br/cgi/tabcgi.exe?cnes/cnv/leiintbr.def ) $\langle \text{accesso em } 27/12/2022 \rangle$ .

M´edicos - DATASUS. in: ⟨[http://tabnet.datasus.gov.br/cgi/tabcgi.exe?cnes/cnv/prid02](http://tabnet.datasus.gov.br/cgi/tabcgi.exe?cnes/cnv/prid02br.def ) [br.def](http://tabnet.datasus.gov.br/cgi/tabcgi.exe?cnes/cnv/prid02br.def ) $\langle \text{accesso em } 27/12/2022 \rangle$ .

Nascidos vivos - DATASUS. in: ⟨[http://tabnet.datasus.gov.br/cgi/deftohtm.exe?sinasc/](http://tabnet.datasus.gov.br/cgi/deftohtm.exe?sinasc/cnv/nvbr.def)

[cnv/nvbr.def](http://tabnet.datasus.gov.br/cgi/deftohtm.exe?sinasc/cnv/nvbr.def) $\langle \text{accesso em } 17/12/2022 \rangle$ .

Organiza¸c˜oes das Na¸c˜oes Unidas - Brasil. Os Objetivos de Desenvolvimento do Milˆenio. https://brasil.un.org/pt-br/66851-os-objetivos-de-desenvolvimento-do-milenio (acesso em 07.07.2022).

Produto Interno Bruto - IBGE. in: ⟨[https://www.ibge.gov.br/estatisticas/economicas/](https://www.ibge.gov.br/estatisticas/economicas/contas-nacionais/9088-produto-interno-bruto-dos-municipios.html?=&t=downloads) [contas-nacionais/9088-produto-interno-bruto-dos-municipios.html?=&t=downloads](https://www.ibge.gov.br/estatisticas/economicas/contas-nacionais/9088-produto-interno-bruto-dos-municipios.html?=&t=downloads)⟩ (acesso em 21/12/2022).

Projeções da População - IBGE . in:  $\langle$ [https://www.ibge.gov.br/estatisticas/sociais/pop](https://www.ibge.gov.br/estatisticas/sociais/populacao/9109-projecao-da-populacao.html?=&t=downloads) [ulacao/9109-projecao-da-populacao.html?=&t=downloads](https://www.ibge.gov.br/estatisticas/sociais/populacao/9109-projecao-da-populacao.html?=&t=downloads)⟩ (acesso em 05/09/2022).

Projeções da População por Município - IBGE . in:  $\langle$ [https://www.ibge.gov.br/estatistic](https://www.ibge.gov.br/estatisticas/sociais/populacao/9103-estimativas-de-populacao.html?=&t=downloads) [as/sociais/populacao/9103-estimativas-de-populacao.html?=&t=downloads](https://www.ibge.gov.br/estatisticas/sociais/populacao/9103-estimativas-de-populacao.html?=&t=downloads)⟩ (acesso em  $27/12/2022$ ).

QUEIROZ, Bernardo L.; Uma Proposta de Estimativa da Mortalidade Materna para Pequenas Áreas no Brasil. In: Mortalidade Materna no Brasil - Ciclo de Estudos. Secretaria de Vigilância em Saúde (SVS/MS) - Slide 2022.

Razão de Mortalidade Materna no Brasil - UNFPA . in:  $\langle$ [https://brazil.unfpa.org/pt-b](https://brazil.unfpa.org/pt-br/news/razao-da-mortalidade-materna-no-brasil-aumentou-94-durante-pandemia-fundo-de-populacao-da-onu) [r/news/razao-da-mortalidade-materna-no-brasil-aumentou-94-durante-pandemia-fundo](https://brazil.unfpa.org/pt-br/news/razao-da-mortalidade-materna-no-brasil-aumentou-94-durante-pandemia-fundo-de-populacao-da-onu) [-de-populacao-da-onu](https://brazil.unfpa.org/pt-br/news/razao-da-mortalidade-materna-no-brasil-aumentou-94-durante-pandemia-fundo-de-populacao-da-onu)⟩ (acesso em 13/01/2022).

SALDANHA, Raphael de Freitas; BASTOS, Ronaldo Rocha; BARCELLOS, Christovam. Microdatasus: pacote para download e pré-processamento de microdados do Departamento de Informática do SUS (DATASUS). Cad. Saúde Pública, Rio de Janeiro, v. 35, n. 9, e00032419, 2019. (acesso em 12/09/2022)

SALDANHA, Raphael de Freitas - Github ; Pacote para o R 'microdatasus' . in: ⟨[https:](https://github.com/rfsaldanha/microdatasus) [//github.com/rfsaldanha/microdatasus](https://github.com/rfsaldanha/microdatasus)⟩ (acesso em 12/09/2022).

Stan Development Team. (2022). Stan Modeling Language Users Guide and Reference Manual, 2.31. https://mc-stan.org

Taxa de Mortalidade Materna - DATASUS . in: ⟨[http://tabnet.datasus.gov.br/cgi/idb2](http://tabnet.datasus.gov.br/cgi/idb2000/fqc06.htm) [000/fqc06.htm](http://tabnet.datasus.gov.br/cgi/idb2000/fqc06.htm)⟩ (acesso em 13/01/2022).

World Health Organization - WHO. Maternal deaths. in: ⟨[https://www.who.int/data/g](https://www.who.int/data/gho/indicator-metadata-registry/imr-details/4622#:~:text=Definition%3A,and%20site%20of%20the%20pregnancy) [ho/indicator-metadata-registry/imr-details/4622#:](https://www.who.int/data/gho/indicator-metadata-registry/imr-details/4622#:~:text=Definition%3A,and%20site%20of%20the%20pregnancy)∼:text=Definition%3A,and%20site% [20of%20the%20pregnancy](https://www.who.int/data/gho/indicator-metadata-registry/imr-details/4622#:~:text=Definition%3A,and%20site%20of%20the%20pregnancy)⟩ (acesso em 07/07/2022).

# Apêndice

# <span id="page-32-0"></span>A Dicionário de Variáveis utilizadas - SIM

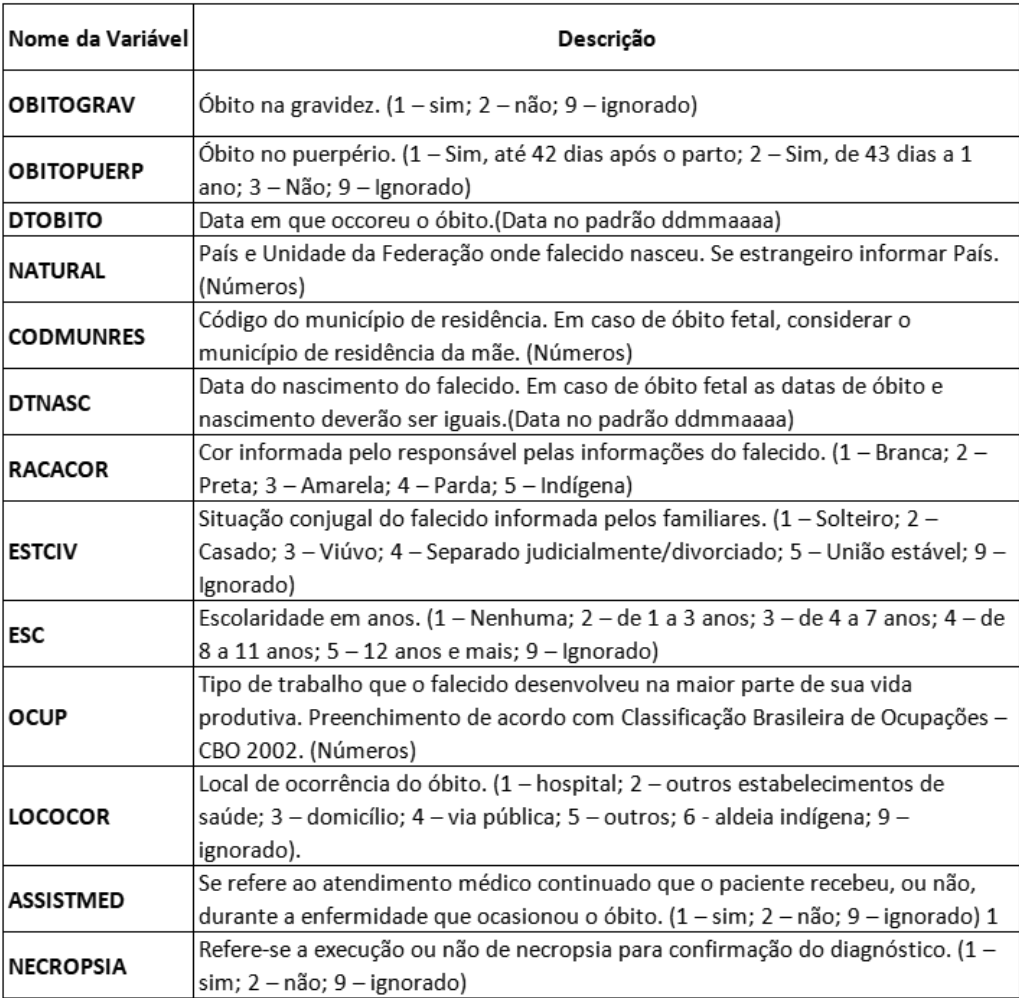

# <span id="page-32-1"></span>B Dicionário de Variáveis Explicativas

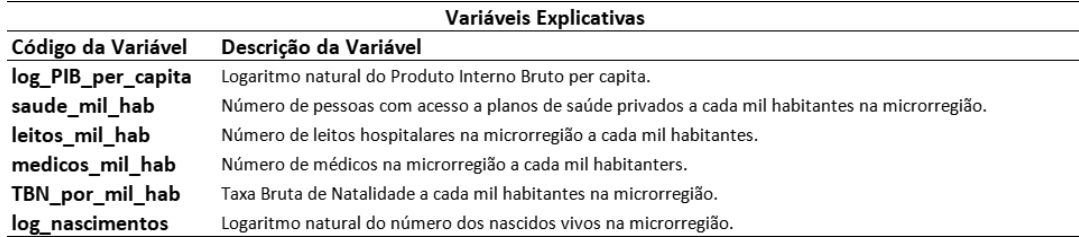